**Photoshop CC 2015 Version 16 HACK [April-2022]**

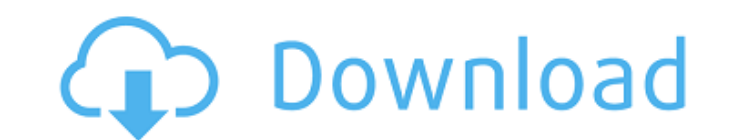

**Photoshop CC 2015 Version 16 X64**

\* Chapter 11 helps you get Photoshop up and running quickly by teaching you how to work with the most common tools and features. \* The large number of predefined actions available make Photoshop a powerful tool for enhancing images quickly. In fact, creating a complete series of customized actions is a great way to do any number of tasks, such as composite several images together, reduce image size, convert images from one format to another, or even split an image into individual layers. This chapter gives you a quick overview of Photoshop's actions. # Chapter 11: Use Photoshop's Tools In This Chapter Appreciating the importance of manual adjustments Creating photo montages and videos with Photo Retouching and Video Effects Understanding the Photoshop interface Setting your preferences to make your life easier Getting familiar with the tools Adjusting images Artists have been doing it by hand for centuries. Still, a sizable number of people every year find the need to take their hand skills to a more modern level. Computers make it easy to manipulate images and swap out the paintbrush for the mouse. In the past, image retouching usually required using a computer to alter an image and then printing it, setting up the printer to print the edited image, and then scanning the image into a computer. These steps are cumbersome. Photoshop can make image manipulation faster and more efficient. It offers the same features as other imaging software. However, Photoshop has a few unique tools that enable you to manipulate your images with more precision and speed. This chapter introduces those features and gives you the techniques you need to work with them. ## Removing Photoshop's Hair Few things are more aggravating than hair that simply won't go away. It stands out in an image, distracting from the rest of the image, and is a pain in the neck to clean up. To remove a hair from an image, select the Auto Smooth command from the Spot Healing Brush menu. When you activate the command, Photoshop creates a brush that highlights any areas where the colors are similar to the color of the hair. Then you select the portion of the image that you want to remove the hair from. When you're done, simply press the D key to return the brush to the state it was in before you used the Spot Healing Brush. ## Kicking a Bad Neighbor Out The Spot Healing Brush works well at removing a single stray hair or a random smudge on a

## **Photoshop CC 2015 Version 16**

Photoshop Elements is available to download completely free and works on Windows, macOS and Linux operating systems. The simplest way to use Photoshop Elements is to open the software and follow the prompts. But you might also want to read through the manual in order to see how the software works. Use these Photoshop Elements tips, tricks and workflows to get the most out of the software. Convert PDFs to Adobe Photoshop files Photoshop Elements can convert any files to Photoshop files, including PDFs. It does this using the concept of 'raster image.' If you upload a PDF, then in the image preview area you will see the PDF as raster image. So if you drag this preview to the open Photoshop file, the PDF will be uploaded to the open file. To do this, open the Save As dialogue box by going to File -> Save As. The dialogue box will look like this: Select the location you want to save to, such as your desktop, and then hit the Save button. If you want to create a new Photoshop file, then you can select Photoshop as the file format. If you want to change the Photoshop file into a PDF, then you can select the PDF option. You can also select the Adobe PDF preset if you want to save the file in this format. File formats to convert to Adobe Photoshop file Each format has a different file type, and these file types can be saved as a Photoshop file. When you select the file type you want to save the file in, you can then select the File extension you want. When you select a file, a file type and extension will be added to the Save As dialogue box. Select the location where you want to save the file, and then hit the Save button. If you want to add other file types, you can do this by selecting the file types to add. If you select the Adobe PDF preset, then the file types will be selected by default. These are the file types that can be converted into an Adobe Photoshop file: Adobe Photoshop Adobe PDF GIF JPEG PSD TIFF If you're looking for more, you can read our article about 20 file formats to convert into Adobe Photoshop file. Mix colours When you open a new Photoshop file, it will look 388ed7b0c7

## **Photoshop CC 2015 Version 16**

Q: How to use custom object in method that is already returning list? Suppose that we have this method: public List DoSomething(MyType param1, List list) { // do something } How could I pass the list as parameter of the method? A: If your method is not generic you can use the following code public static List DoSomething(MyType param1, List list) { // do something return list; } If your method is generic you must have: public List DoSomething(T param1, List list) in order to be able to pass a list to the method. Description One of the best finds of the group is a solid slab of one-of-a-kind marble and quartz. Colored like marble, with some light quartz streaks, the coolness of the streaks and the colors merge to give a unique look. The surface is incredibly smooth with only a few natural scratches. And the overall shape of the slab is pleasing: it could be a work table or a counter top. Big enough to sit, stand, lie on comfortably and be used as a work surface too. Dimensions: 45 cm wide x 45 cm deep x 45 cm high. Above and below prices are for one entire piece of stone, no matter how many of them you end up purchasing. One piece of the same stone could be combined into several other pieces. Individual pieces can be combined to create endless combinations. PRODUCT DETAILS Square Shape: We love to work with circles and squares so we decided to use the shape of a circle as the main shape for this slab. The corners are rounded. 45 cm wide, 45 cm deep x 45 cm high Like a work table, counter top, or lounge chair Made in Turkey Over 13 year of commitment to creating marble and quartz slabs with quality Their highest quality marble and quartz slabs are hand-selected from the best quarries in Europe, Asia, and Africa, and are then selected by our experts. They are cut and shaped by hand by skilled craftsmen. Smallest diameter: 45 cm, greatest diameter:

## **What's New In Photoshop CC 2015 Version 16?**

The proposed research is designed to define the function of an endothelium specific M1 muscarinic acetylcholine receptor (mAChR) that was recently cloned and studied with respect to its regulation by the negative feedback effects of bradykinin (BK). Over the past several years, we have used molecular approaches to characterize the pharmacology, regulation and distribution of the mAChR. Our results indicate that the mAChR is distinct from the well characterized M2, M3 and M5 subtypes. Preliminary results suggest that the cloned mAChR encodes a second muscarinic G protein coupled receptor. We have preliminarily identified the receptor as an endothelium specific G protein coupled receptor that shows a high degree of homology in amino acid sequence and pharmacological properties to the M3 subtype. A variety of molecular, biochemical and pharmacological approaches will be used to define the properties and determine the function of this receptor. Preliminary studies indicate that the mAChR couples to an inwardly rectifying K+ current in human peripheral vein endothelial cells. We will explore other aspects of this interaction that include the regulation of this G protein pathway in human and bovine vascular endothelial cells, and the role of the mAChR in endothelial cell pathophysiology. We will also study the spatial and temporal expression of the mAChR during vascular development, determine the molecular identity of the mAChR with respect to other vascular receptors, and determine the role of the mAChR in hypertrophy of endothelial cells. In a separate line of investigation, we have investigated the effects of the mAChR on protein kinase C, and defined a second messenger pathway for the mAChR involving arachidonic acid release and prostacyclin production. We will explore the regulation of the mAChR in human endothelial cells, and the role of the mAChR in the modulation of endothelial cell function. Finally, we have developed in vivo models that enable us to study the physiological role of the mAChR and we will use these models to determine the role of the mAChR in cardiovascular function. It is anticipated that the results of the proposed studies will provide new insights into the role of the endothelium, and its M1 muscarinic receptor, in vascular function.Bigg Boss 11 to host an all-time IPL match, which is the first time a cricket

**System Requirements:**

It seems like a new episode of the ongoing story of Alopex is coming out, and I'm so excited for it. So if you've been following the manga up till now, you might be asking yourself "what's the latest episode about?". This article will not contain any spoilers, and if you haven't read the manga yet, I suggest you start from the beginning. Last week, I wrote a similar article titled "What's in the World of Alopex Episode for Al

<https://www.handcenterga.com/system/files/webform/resumes/darfel340.pdf> [https://mentorthis.s3.amazonaws.com/upload/files/2022/07/hA6Mwd4lXT5Ojk5IJmtp\\_05\\_8bca7d0556e0c0f30c8f83ab471e5ca9\\_file.pdf](https://mentorthis.s3.amazonaws.com/upload/files/2022/07/hA6Mwd4lXT5Ojk5IJmtp_05_8bca7d0556e0c0f30c8f83ab471e5ca9_file.pdf) <https://www.funnytvseries.com/photoshop-2021-version-22-crack-file-only-registration-code-free-download/> <https://www.pickrecruit.com/wp-content/uploads/2022/07/helmaki.pdf> [https://energypost.eu/wp-content/uploads/2022/07/Photoshop\\_2021\\_Version\\_222\\_With\\_License\\_Code\\_3264bit.pdf](https://energypost.eu/wp-content/uploads/2022/07/Photoshop_2021_Version_222_With_License_Code_3264bit.pdf) [https://voiccing.com/upload/files/2022/07/ERTaYzEUTfaY3bfUpk9t\\_05\\_8bca7d0556e0c0f30c8f83ab471e5ca9\\_file.pdf](https://voiccing.com/upload/files/2022/07/ERTaYzEUTfaY3bfUpk9t_05_8bca7d0556e0c0f30c8f83ab471e5ca9_file.pdf) <https://www.careerfirst.lk/sites/default/files/webform/cv/berdar557.pdf> <https://kmtu82.org/photoshop-cc-2015-version-16-keygen-only-keygen-free-download-x64/> [https://iraqidinarforum.com/upload/files/2022/07/RTdcSIgHVrarewNwWqal\\_05\\_8bca7d0556e0c0f30c8f83ab471e5ca9\\_file.pdf](https://iraqidinarforum.com/upload/files/2022/07/RTdcSIgHVrarewNwWqal_05_8bca7d0556e0c0f30c8f83ab471e5ca9_file.pdf) <http://dmmc-usa.com/?p=4587> [https://sharingourwealth.com/social/upload/files/2022/07/KjTLcRtkV8K6yCYWX3Ch\\_05\\_df6ab973fd50363c2c30b3f1b0351393\\_file.pdf](https://sharingourwealth.com/social/upload/files/2022/07/KjTLcRtkV8K6yCYWX3Ch_05_df6ab973fd50363c2c30b3f1b0351393_file.pdf) <https://dialinh.com/photoshop-2020-version-21-free-license-key-free-3264bit-latest-2022/> <https://turn-key.consulting/2022/07/04/photoshop-2021-version-22-0-0-latest-2022/> <https://touristguideworld.com/adobe-photoshop-express-crack-serial-number-license-key-full-x64/> <https://floating-taiga-40543.herokuapp.com/denldelw.pdf> [https://storage.googleapis.com/blacksnetwork/upload/files/2022/07/ErT8XbWpo3EOPSFLSKzP\\_05\\_89c7c2b42ffe99f9d5a35c09e77e1c80\\_file.pdf](https://storage.googleapis.com/blacksnetwork/upload/files/2022/07/ErT8XbWpo3EOPSFLSKzP_05_89c7c2b42ffe99f9d5a35c09e77e1c80_file.pdf) <http://descargatelo.net/?p=28643> https://www.streetbutlers.com/wp-content/uploads/2022/07/Adobe\_Photoshop\_2021\_Version\_223\_Serial\_Number\_Serial\_Number\_Full\_Torrent\_Free\_MacWin\_Lat.pdf <https://nooorasa.ru/2022/07/05/adobe-photoshop-cc-2015-version-18-crack-patch-updated-2022/> [https://www.careerfirst.lk/sites/default/files/webform/cv/Adobe-Photoshop-CC\\_0.pdf](https://www.careerfirst.lk/sites/default/files/webform/cv/Adobe-Photoshop-CC_0.pdf) <https://www.iluxdesign.com/sites/default/files/webform/configuraciones/krival154.pdf> <https://www.onlineusaclassified.com/advert/best-seo-company-in-noida-seo-services-agency-in-noida/> <https://www.vedraivedrai.eu/wp-content/uploads/2022/07/valegar.pdf> [https://jariosos.com/upload/files/2022/07/yKU38i4A4AC2ibaUHNKD\\_05\\_8bca7d0556e0c0f30c8f83ab471e5ca9\\_file.pdf](https://jariosos.com/upload/files/2022/07/yKU38i4A4AC2ibaUHNKD_05_8bca7d0556e0c0f30c8f83ab471e5ca9_file.pdf) [https://www.merexpression.com/upload/files/2022/07/1BmTyWrVqgeQJpqSbwg5\\_05\\_df6ab973fd50363c2c30b3f1b0351393\\_file.pdf](https://www.merexpression.com/upload/files/2022/07/1BmTyWrVqgeQJpqSbwg5_05_df6ab973fd50363c2c30b3f1b0351393_file.pdf) <https://www.careerfirst.lk/sites/default/files/webform/cv/jaksvol124.pdf> [http://supreo.fr/wp-content/uploads/2022/07/Photoshop\\_CC\\_2015\\_version\\_18.pdf](http://supreo.fr/wp-content/uploads/2022/07/Photoshop_CC_2015_version_18.pdf) <http://www.viki-vienna.com/adobe-photoshop-cs5-serial-key-pcwindows-latest-2022/> <http://montehogar.com/?p=29695> [https://protected-dawn-57799.herokuapp.com/Adobe\\_Photoshop\\_2022\\_Version\\_232.pdf](https://protected-dawn-57799.herokuapp.com/Adobe_Photoshop_2022_Version_232.pdf)